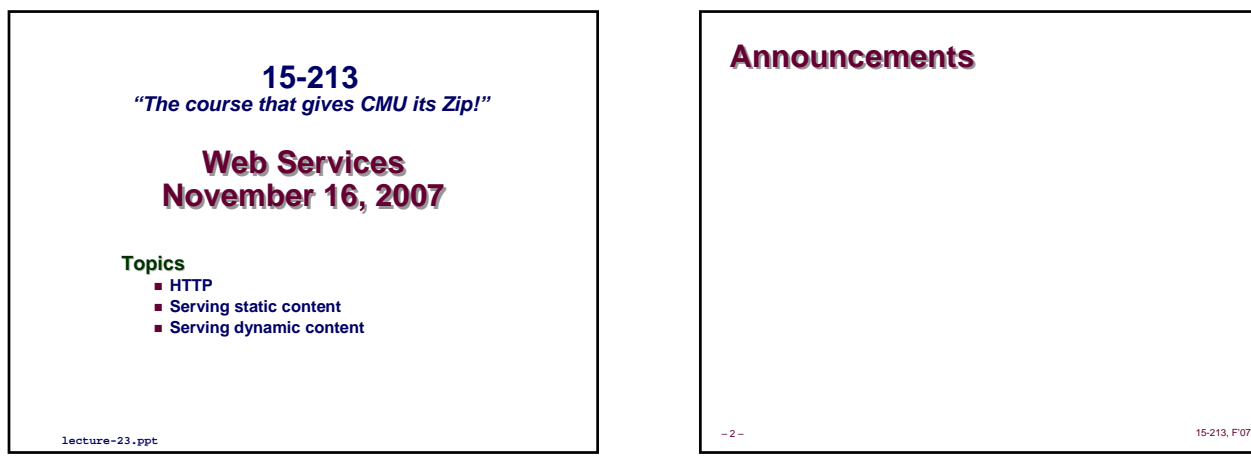

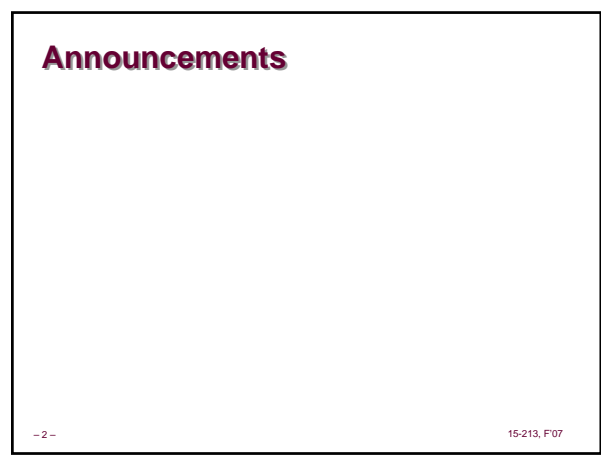

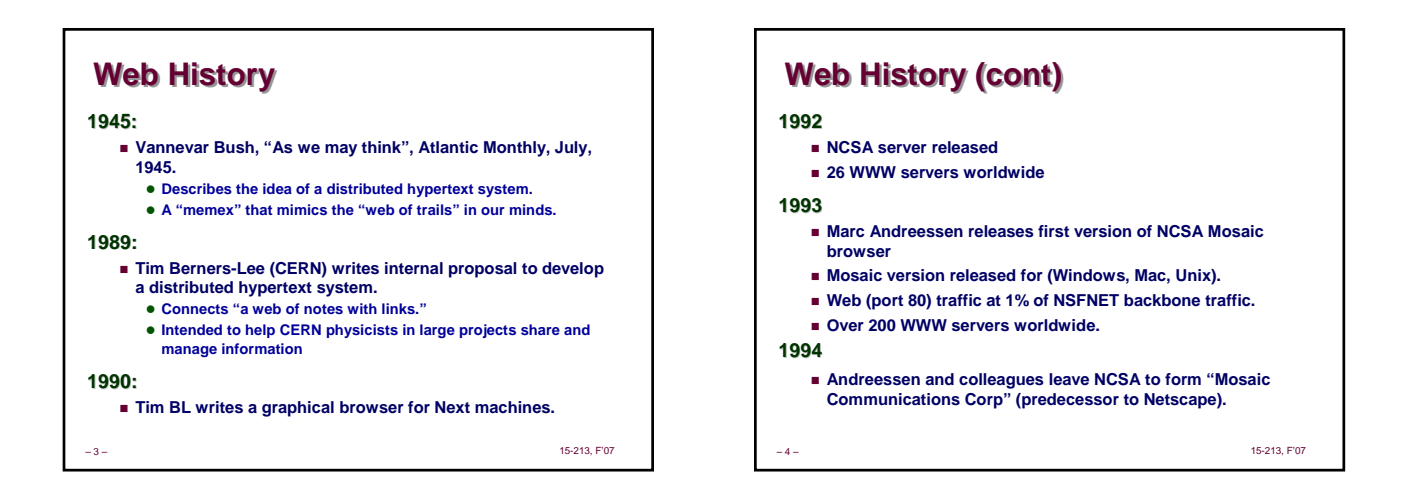

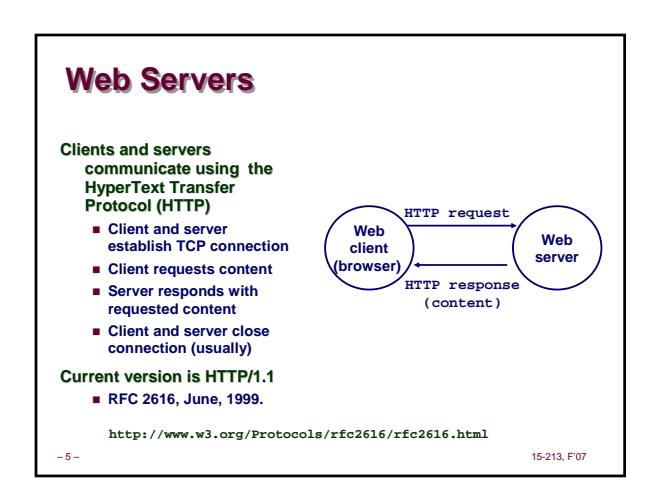

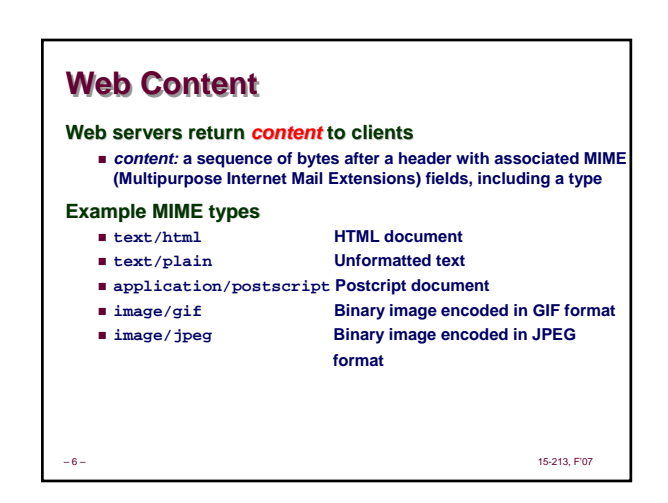

# **Static and Dynamic Content**

#### The content returned in HTTP responses can be either *static* **or** *dynamic*

- 
- *Static content*: content stored in files and retrieved in **response to an HTTP request**
- z **Examples: HTML files, images, audio clips**
- *Dynamic content***: content produced on-the-fly in response to an HTTP request**
	- **Example: content produced by a program executed by the server on behalf of the client**

### **URLs URLs**

#### Each item managed by a server has a unique name called **a URL (Universal Resource Locator) a URL Resource Locator)**

#### **URLs for static content:**

- **http://www.cs.cmu.edu:80/index.html**
- **http://www.cs.cmu.edu/index.html**
- **http://www.cs.cmu.edu**
	- z **Identifies a file called index.html, managed by a Web server at www.cs.cmu.edu that is listening on port 80.**

#### **URLs for dynamic content:**

 **http://www.cs.cmu.edu:8000/cgi-bin/adder?15000&213** z **Identifies an executable file called adder, managed by a Web server at www.cs.cmu.edu that is listening on port 8000, that should be called with two argument strings: 15000 and 213.**

–8– 15-213, F'07

### **How Clients and Servers Use URLs How Clients and Servers Use URLs**

–7– 15-213, F'07

**Example URL: http://www.aol.com:80/index.html**

- **Clients use prefix (http://www.aol.com:80) to infer:** 
	- **What kind of server to contact (Web server)**
	- **Where the server is (www.aol.com)**
	- **What port it is listening on (80)**

**Servers use Servers use** *suffix* **(/index.html) to:**

- **Determine if request is for static or dynamic content • No hard and fast rules for this**
- z **Convention: executables reside in cgi-bin directory Find file on file system**
	- z **Initial "/" in suffix denotes home directory for requested content**
- –9– 15-213, F'07 z **Minimal suffix is "/", which all servers expand to some default home page (e.g., index.html)**

## **Anatomy of an HTTP Transaction Anatomy of an HTTP Transaction**

**unix>** *telnet www.aol.com 80 Client: open connection to server* **Trying 205.188.146.23...** *Telnet prints 3 lines to the terminal* **Connected to aol.com. Escape character is '^]'. GET / HTTP/1.1** *Client: request line* **host: www.aol.com** *Client: required HTTP/1.1 HOST header*

*Client: empty line terminates headers***. HTTP/1.0 200 OK** *Server: response line* **MIME-Version: 1.0** *Server: followed by five response headers*

**Date: Mon, 08 Jan 2001 04:59:42 GMT Server: NaviServer/2.0 AOLserver/2.3.3**

Content-Type: text/html Server: expect HTML in the response body<br>Content-Length: 42092 Server: expect 42,092 bytes in the resp body<br>Server: empty line ("x\n")' terminates hdrs<br><html>Server: first HTML line in response body

**...** *Server: 766 lines of HTML not shown.*

**</html>** *Server: last HTML line in response body* **Connection closed by foreign host.** *Server: closes connection* **unix>** *Client: closes connection and terminates*

– 10 – 15-213, F'07

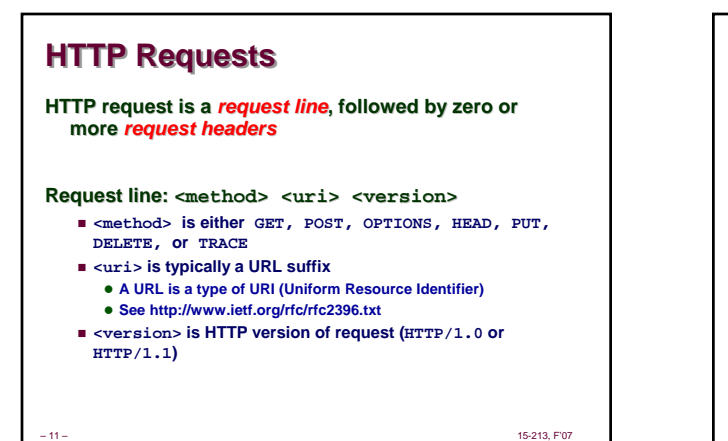

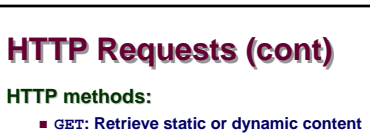

- **Arguments for dynamic content are in URI** z **Workhorse method (99% of requests)**
- **POST: Retrieve dynamic content**
- **Arguments for dynamic content are in the request body**
- **OPTIONS: Get server or file attributes**
- **HEAD: Like GET but no data in response body**
- **PUT: Write a file to the server!**
- **DELETE: Delete a file on the server!**
- **TRACE: Echo request in response body**
- $\bullet$  **Useful for debugging.**

– 12 – 15-213, F'07

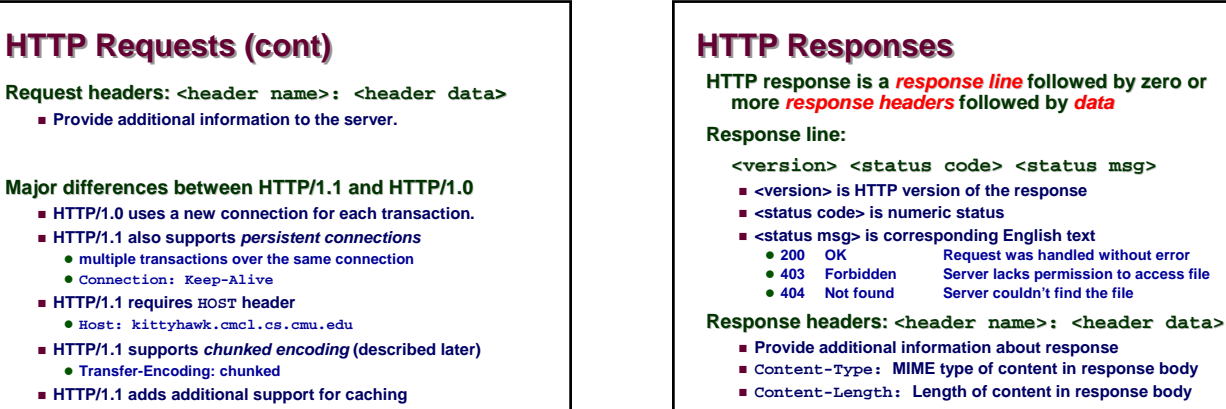

– 13 – 15-213, F'07

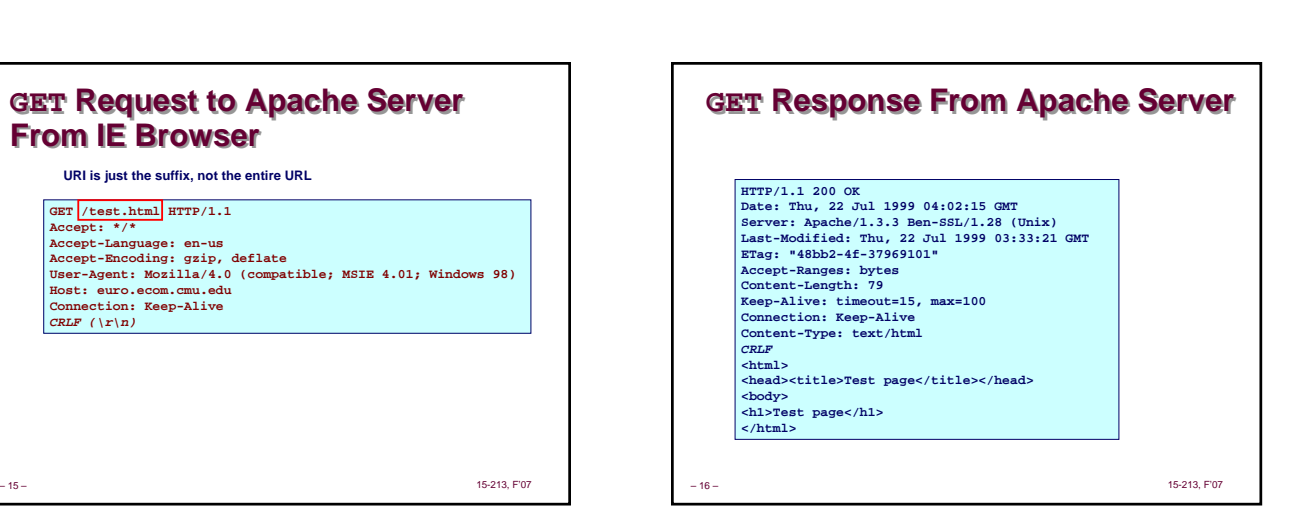

– 14 – 15-213, F'07

**Server couldn't find the file** 

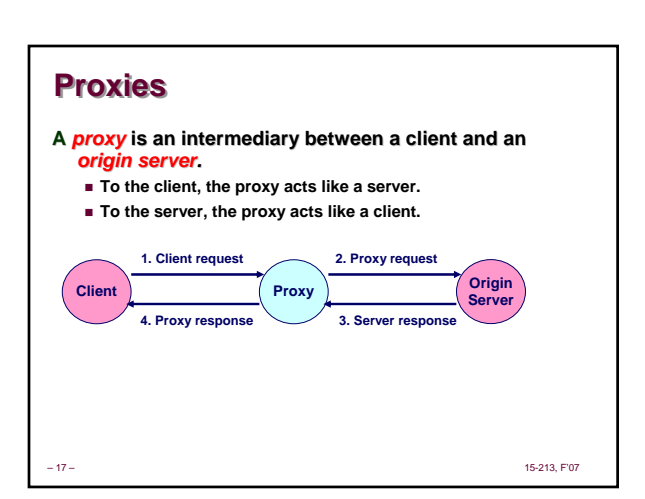

**GET Request to Apache Server GET Request to Apache Server**

**Accept-Language: en-us Accept-Encoding: gzip, deflate User-Agent: Mozilla/4.0 (compatible; MSIE 4.01; Windows 98) Host: euro.ecom.cmu.edu Connection: Keep-Alive**

**From IE Browser From IE Browser**

**GET /test.html HTTP/1.1 Accept: \*/\*** 

**URI is just the suffix, not the entire URL**

*CRLF (\r\n)*

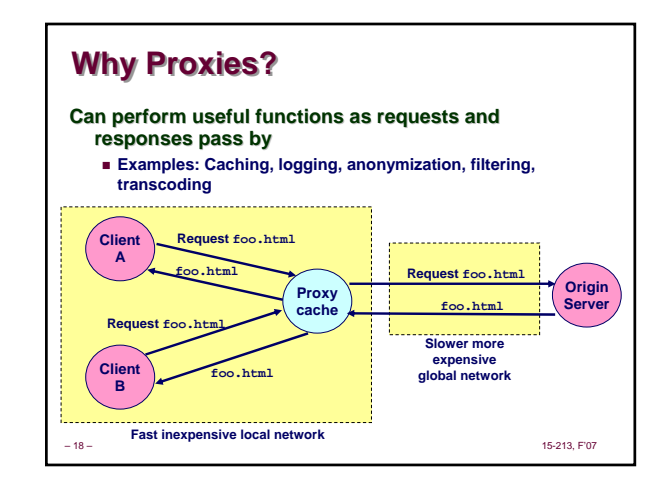

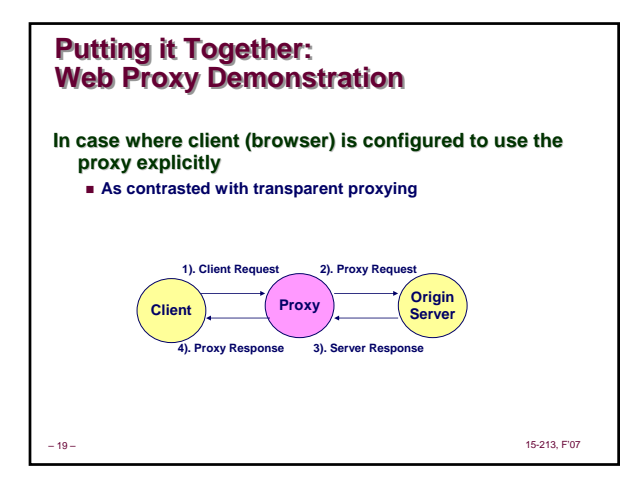

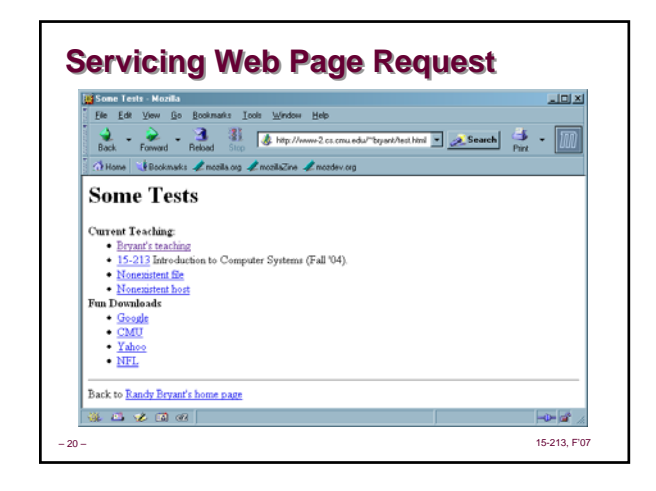

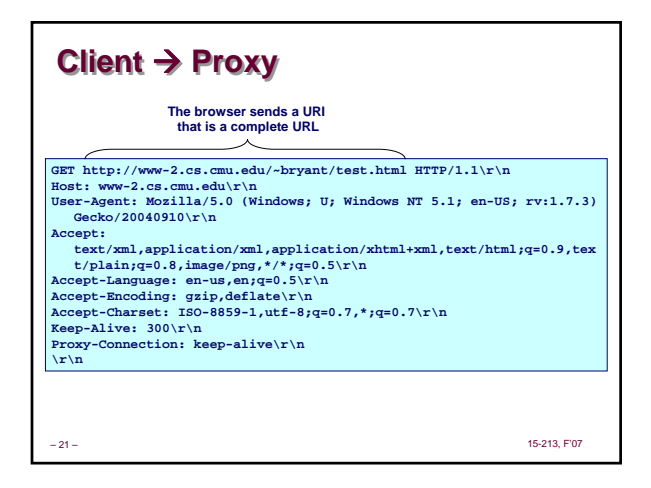

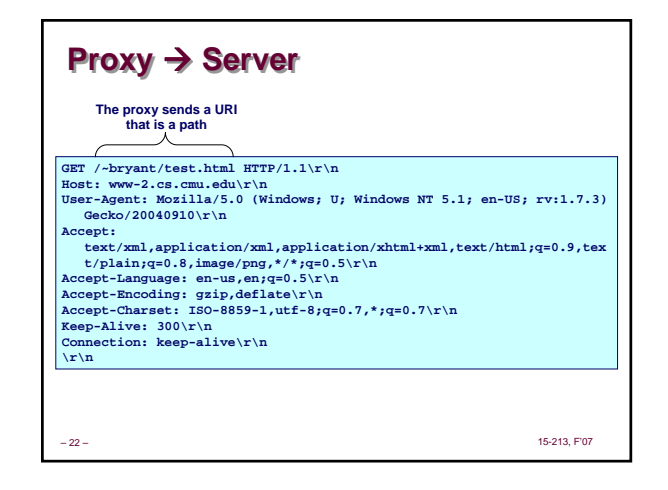

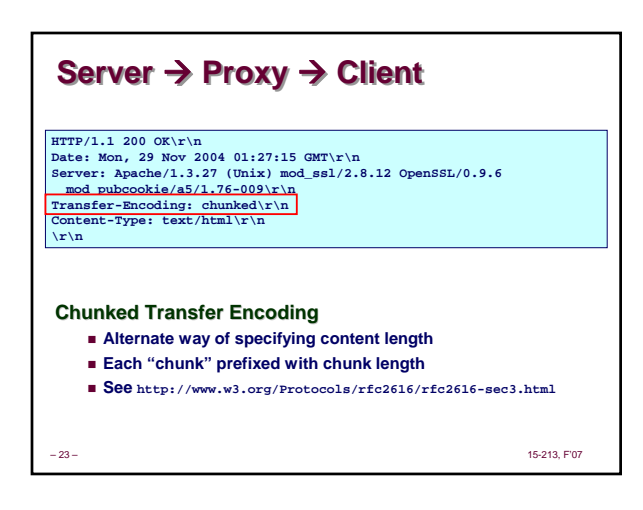

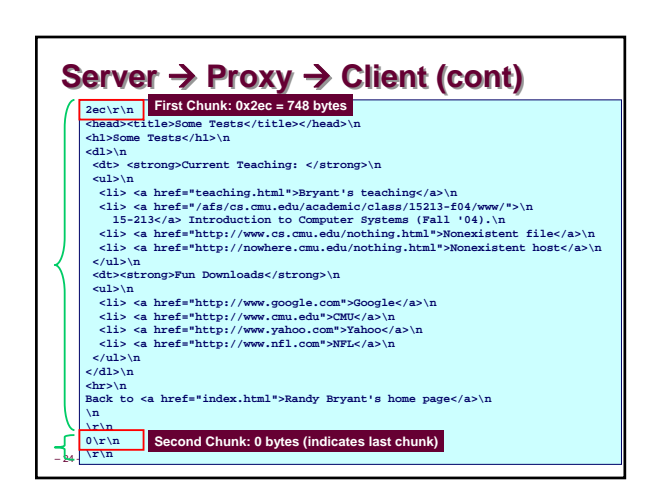

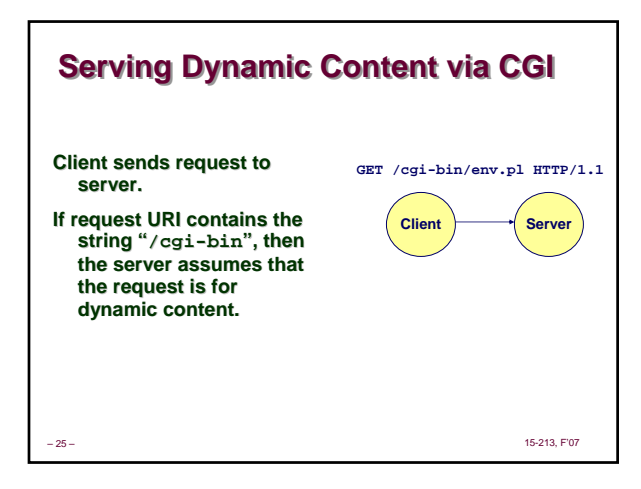

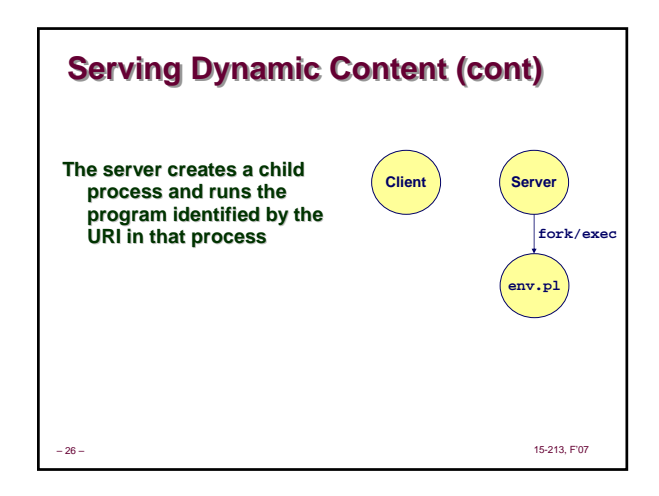

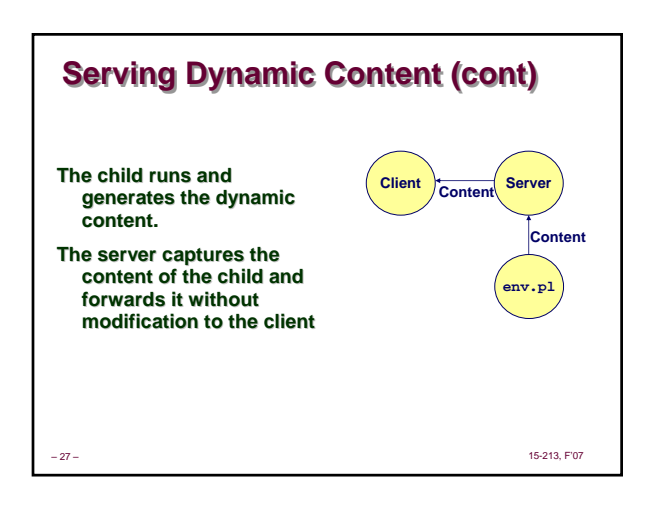

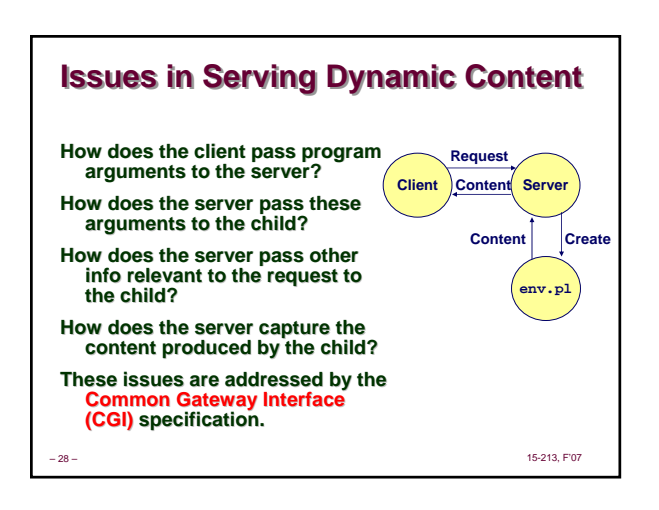

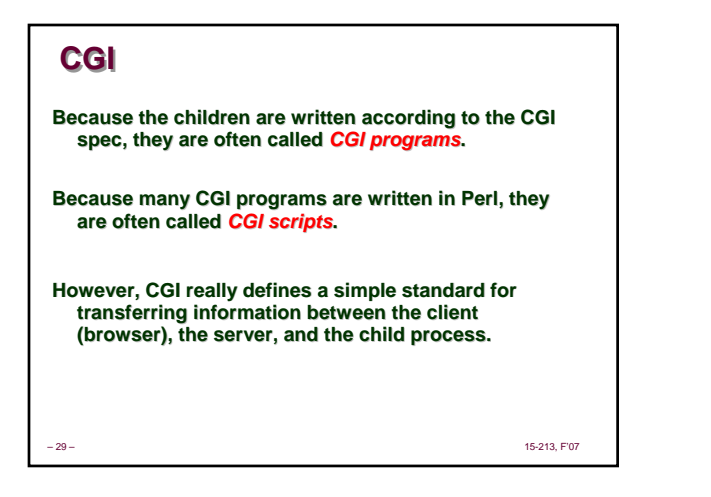

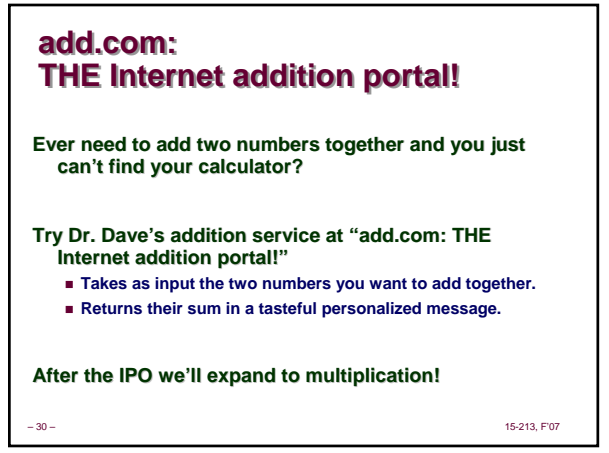

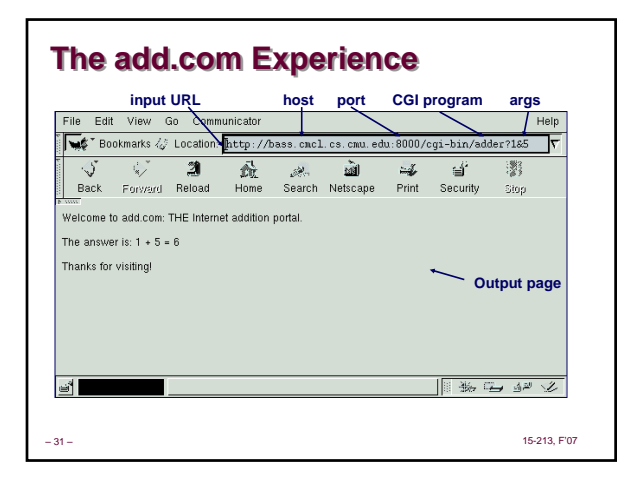

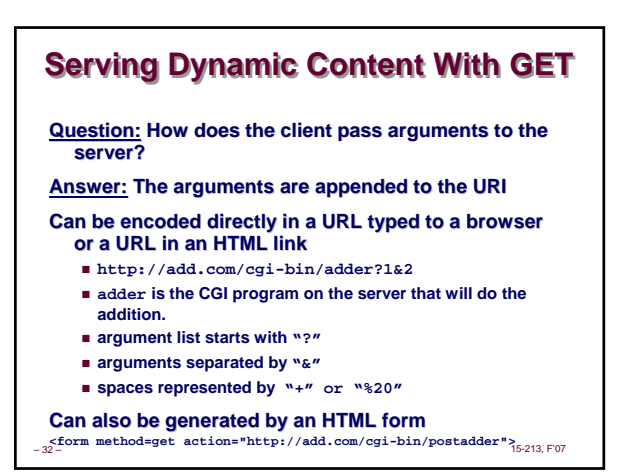

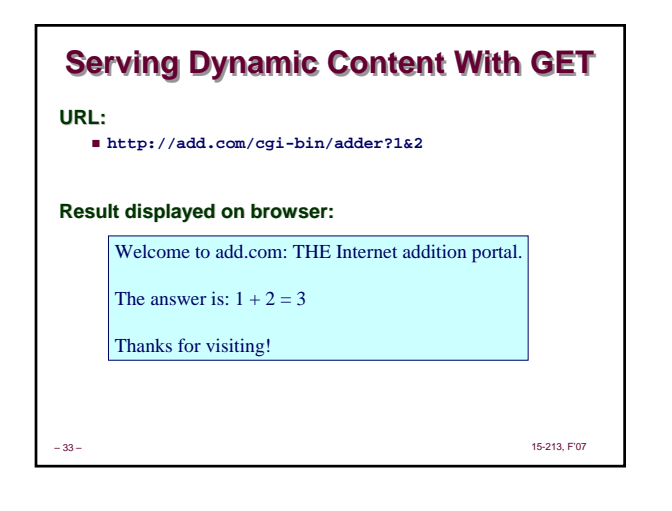

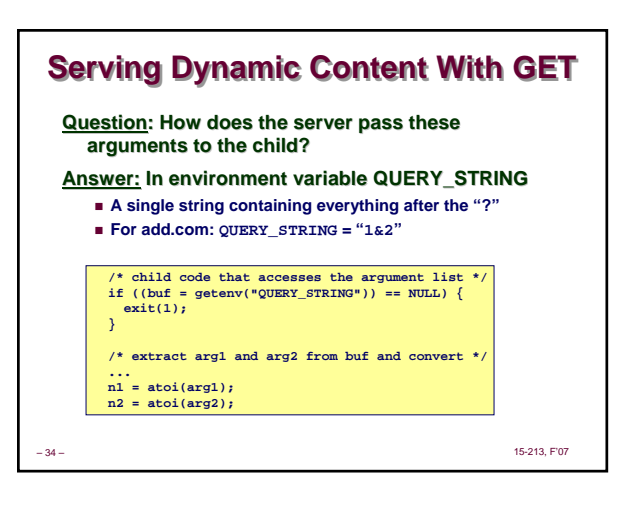

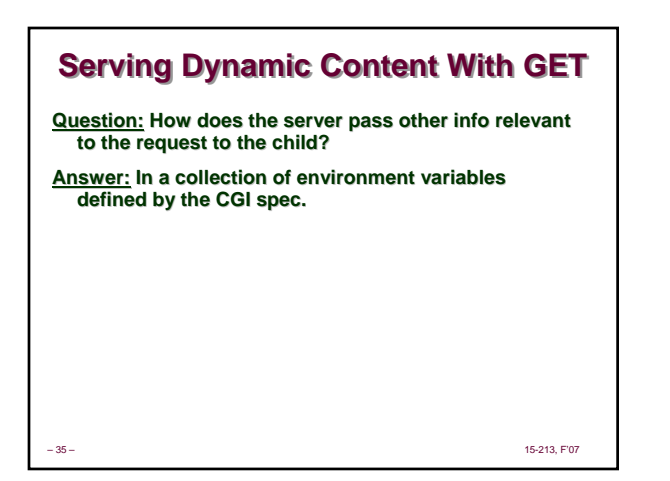

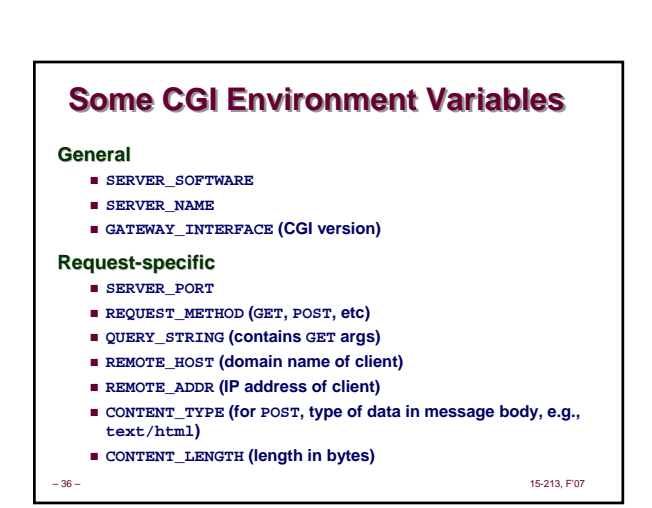

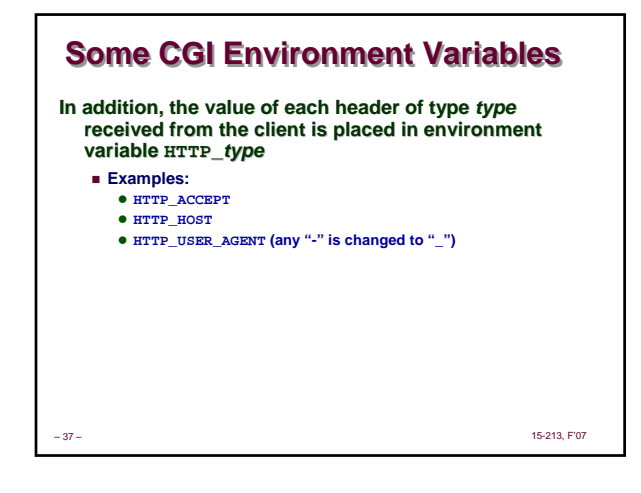

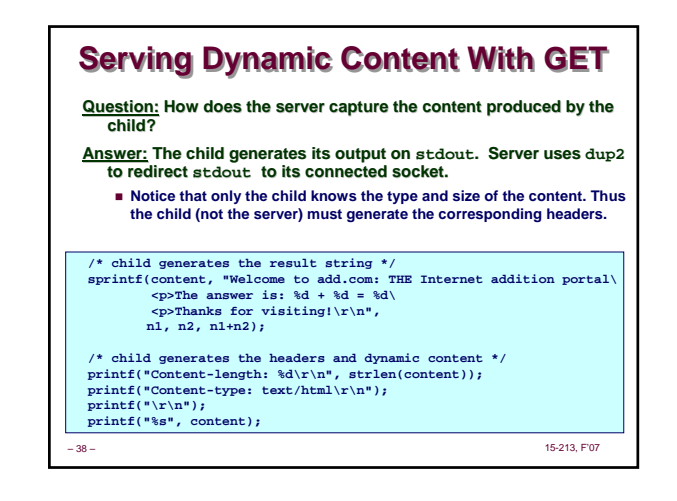

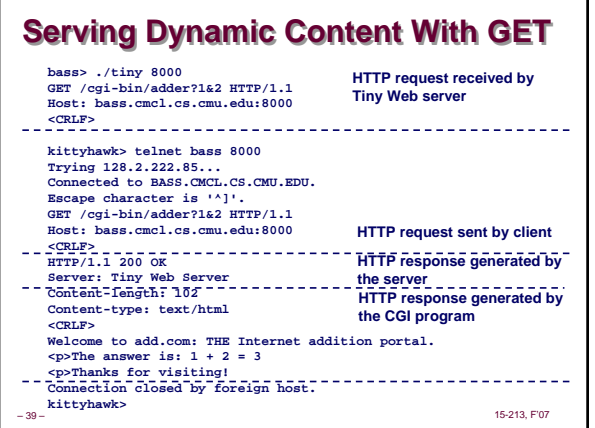

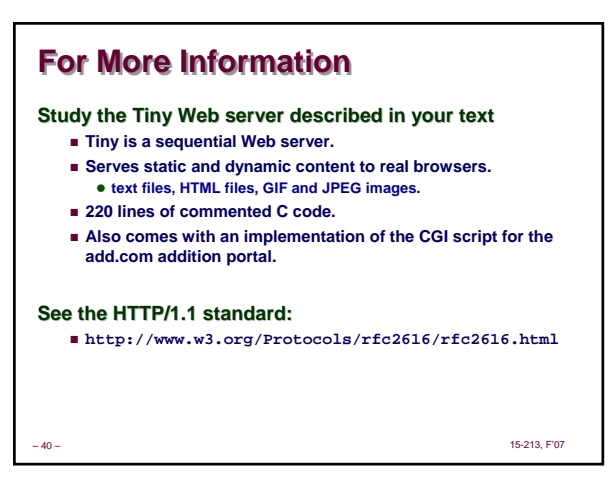